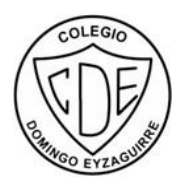

# **Guía Pedagógica N°5 Tecnología**

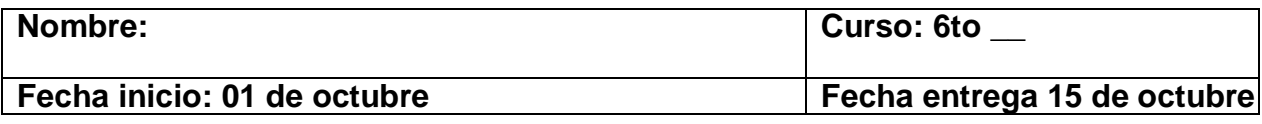

**Descripción Curricular de la Evaluación**

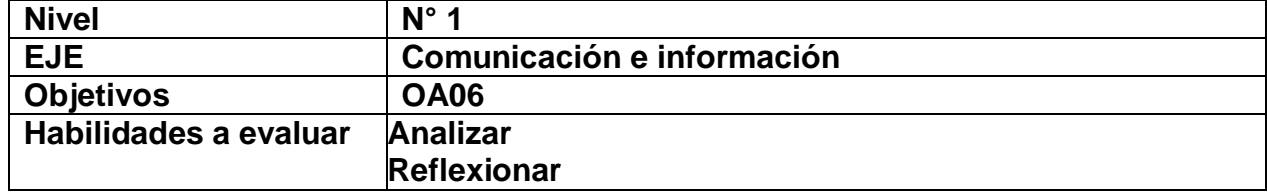

### **Instrucciones:**

**Lee, desarrolla y/o responde la siguiente guía de trabajo. Debes entregar esta guía en el colegio a más tardar el 15 de octubre, la que será calificada y corresponderá a tercer trimestre. Cualquier consulta debes realizarla al correo [massiel.duran@colegiodomingoeyzaguirre.cl](mailto:massiel.duran@colegiodomingoeyzaguirre.cl) o al celular +56963200481 en horario de Lunes a viernes (excepto miércoles) de 08:00 hasta las 14:00 hrs.** 

### **¿Qué es Microsoft Word?**

[Microsoft Word](https://concepto.de/word/) es un [software](https://concepto.de/software/) informático [procesador de texto,](https://concepto.de/procesador-de-texto/) uno de los más utilizados a la hora de trabajar con documentos digitales, que nació de la mano de IBM en 1981.

La aparición del computador promovió el desarrollo de este procesador de texto que facilitó el trabajo de redacción. Word automatizó y mejoró la tarea de escribir manuscritos ya que permitió revisar las veces necesarias lo escrito, para editarlo y reformularlo antes de imprimirlo.

Word es un [programa](https://concepto.de/programa-informatico/) elegido por una gran cantidad de [usuarios](https://concepto.de/usuario/) porque es un procesador bastante simple. Pertenece al Paquete Office y se puede instalar en computadoras con diferentes [sistemas operativos.](https://concepto.de/sistema-operativo/)

## **Características de Microsoft Word**

- $\checkmark$  Permite al usuario escribir [textos,](https://concepto.de/texto/) [ensayos](https://concepto.de/ensayo/) o artículos, de manera simple y ordenada.
- $\checkmark$  Puede utilizarse con casi cualquier sistema operativo y es uno de los procesadores de texto más usados del mundo.
- $\checkmark$  Tiene una versión de escritorio, una versión web y aplicación para móvil y tabletas.
- $\checkmark$  Utiliza recursos de texto y gráficos.
- $\checkmark$  Permite realizar documentos que pueden guardarse en la computadora e imprimirse.
- $\checkmark$  Tiene diferentes versiones, ya que se actualiza con frecuencia.
- $\checkmark$  Permite interactuar con otros programas del Paquete Office.

#### **Funcionalidades de Microsoft Word**

Entre las principales herramientas de Word están:

**Formato de letra**. Permite elegir entre múltiples tipografías. Se puede ajustar el tamaño, resaltar en negrita, subrayar o poner en cursiva cualquier [párrafo,](https://concepto.de/parrafo/) [oración](https://concepto.de/oracion/) o [palabra](https://concepto.de/palabras/) del [texto.](https://concepto.de/texto/)

**Tamaño de hoja.** Se configura el porte de la hoja y su disposición, ya sea vertical u horizontal.

**Cortar y pegar texto.** Al hacer clic derecho con el [mouse,](https://concepto.de/mouse/) o mediante comandos del teclado, se puede cortar o copiar una parte del texto y pegarla en otro lugar del documento.

**Imágenes**. Permite insertar imágenes para que acompañen al texto.

**Gráficos**. Permite realizar cuadros explicativos para demostrar datos o estadísticas.

**Tablas.** Permite crear tablas para plasmar información, también se puede exportar una tabla ya hecha en Microsoft Excel.

**Corrector ortográfico.** Resalta en rojo o azul los errores de tipeo o de [gramática](https://concepto.de/gramatica/) y [sintaxis](https://concepto.de/sintaxis/) que detecta.

**Contador de caracteres.** Cuenta las palabras que tiene el documento escrito.

**Listas.** Permite realizar listados y numeraciones desde la opción viñeta en el menú herramientas.

**Encabezado y pie de página.** Permite agregar en la parte superior o inferior del documento: título, nombres de autores o numeración.

**Número de página.** Numera automáticamente las páginas del documento.

**Formato de párrafo.** Permite personalizar el formato del texto a través de funciones de espaciado, interlineado, marcas de párrafo o sangría.

**Notas al pie.** Permite agregar al final de la página información adicional o datos sobre alguna parte del texto.

**Control de cambios.** Registra todas las correcciones y cambios que se realicen en el texto.

**Imprimir.** Permite visualizar el documento en vista previa e imprimirlo.

**Plantillas.** Permite utilizar diseños preestablecidos donde sólo se modifica la información.

**Guardado.** Permite guardar el documento en diversos formatos.

**Asistente.** Cuenta con un asistente que resuelve dudas que puedan surgir en la ejecución del programa.

Actividad:

A partir de la información anteriormente presentada, responde las siguientes preguntas sobre análisis.

1. ¿Para qué podría ser útil en tu vida académica, el uso de Word? (3)

2. ¿Crees que el uso de Word podría servirte a futuro en tu vida profesional? ¿Por qué?  $(4)$ 

3. ¿Cómo conociste Word? (4)

4. ¿Qué es lo más fácil del uso de Word? (4)

5. ¿Qué es lo más difícil de Word o qué te gustaría aprender a hacer? (4)